# Algebra for Analytics:

Two pieces for scaling computations, ranking and learning

### Strata, Santa Clara

### Who is this dude?

- Oscar Boykin @posco
- Staff Data Scientist at Twitter co-author of scala+hadoop library @Scalding -- co-author of realtime analytics system @Summingbird
- Former Assistant Professor of Electrical + Computer Engineering at Univ. Florida -- Physics Ph.D.
- Algebra (Monoids + Semigroups)
- Hash, don't sample! (Bloom/ HyperLogLog/Count-min)

### Part 1: Algebra

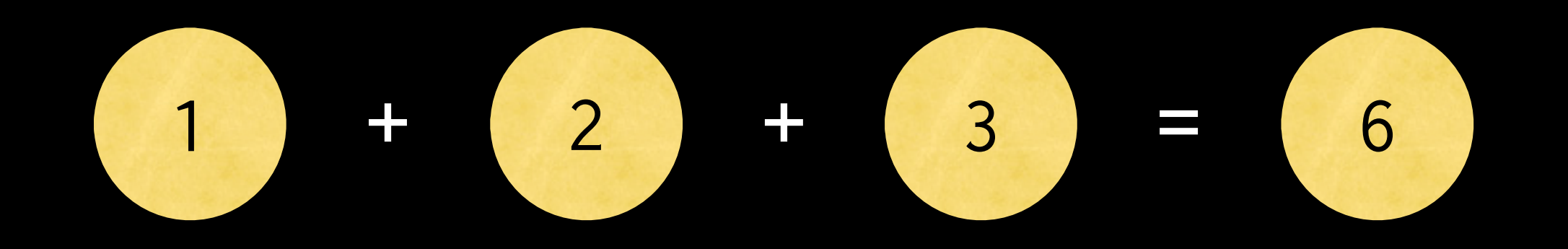

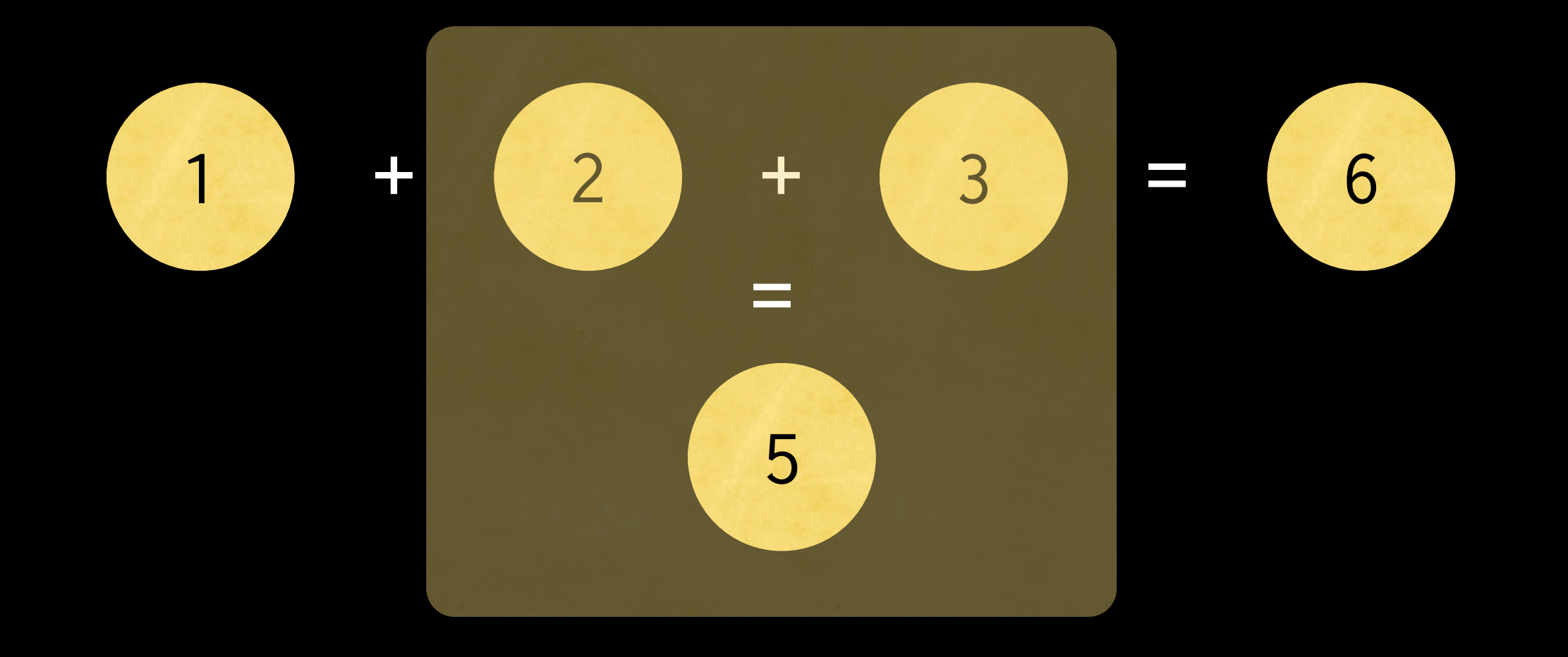

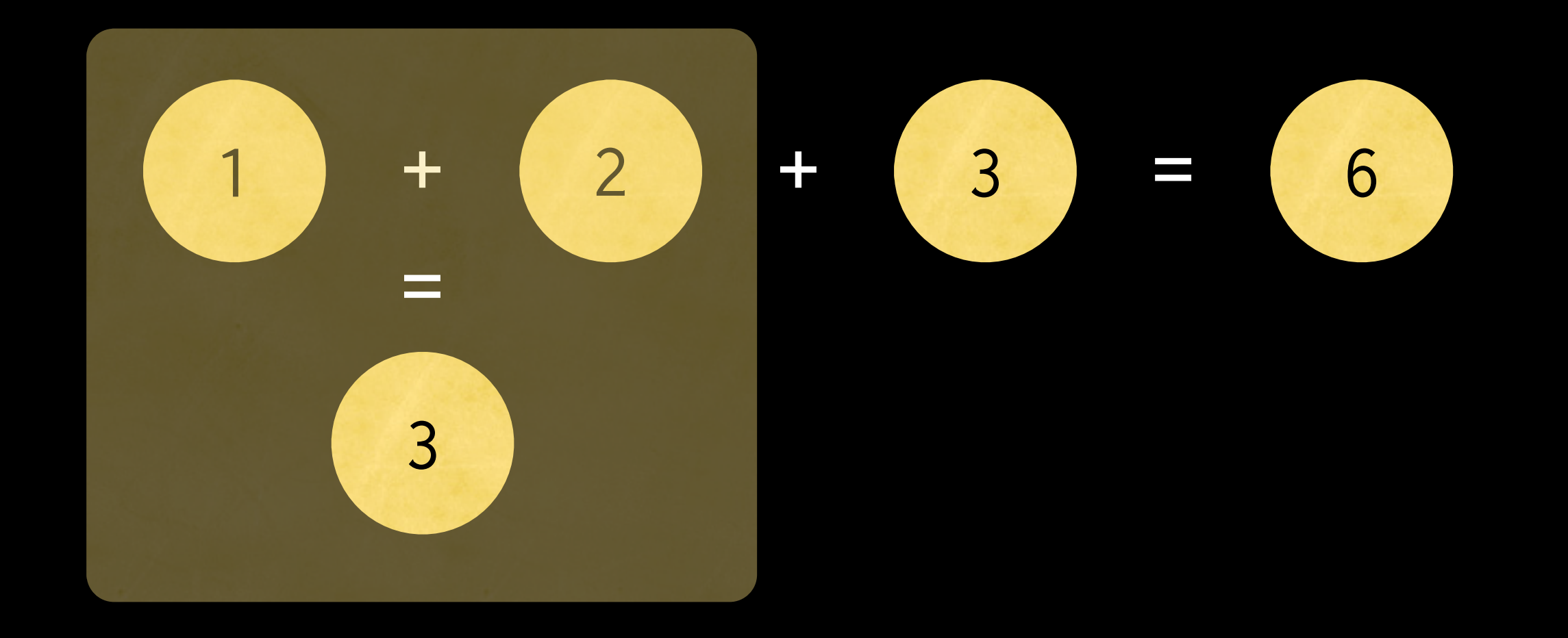

## Associativity:  $(a+b)+c = a+(b+c)$

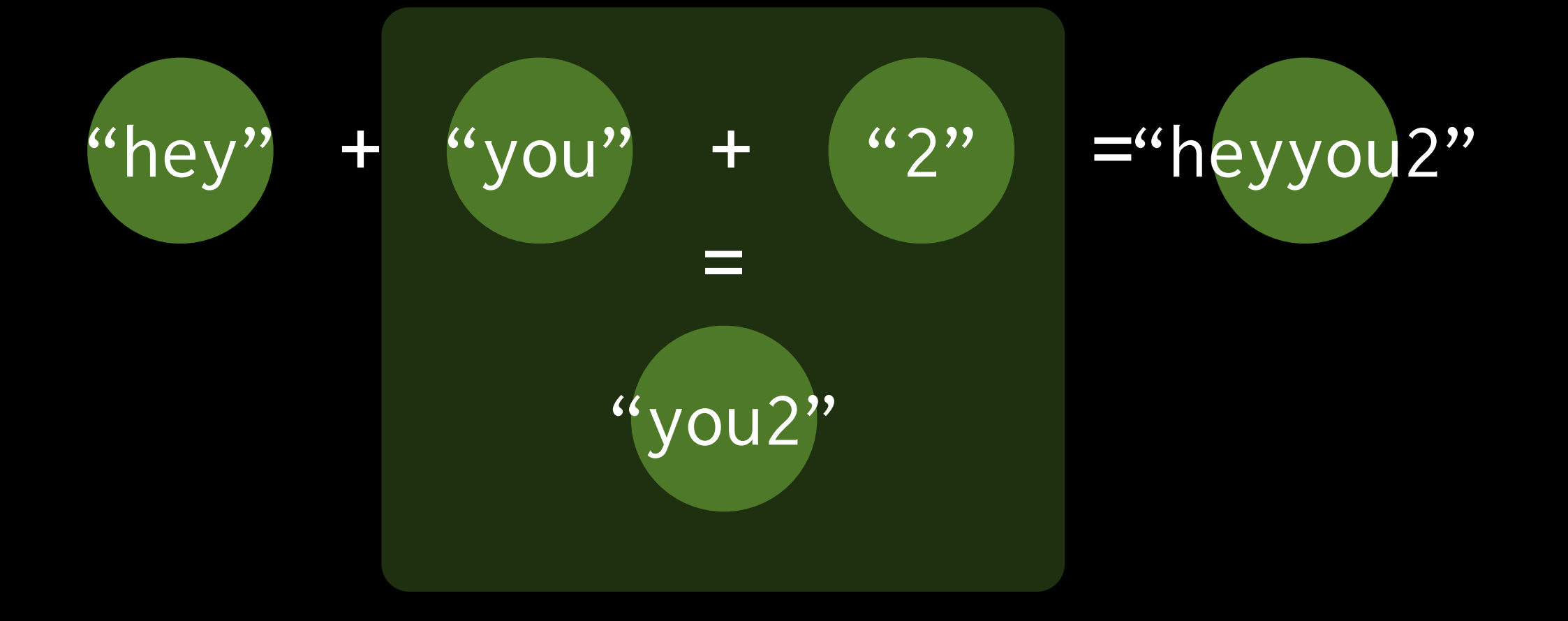

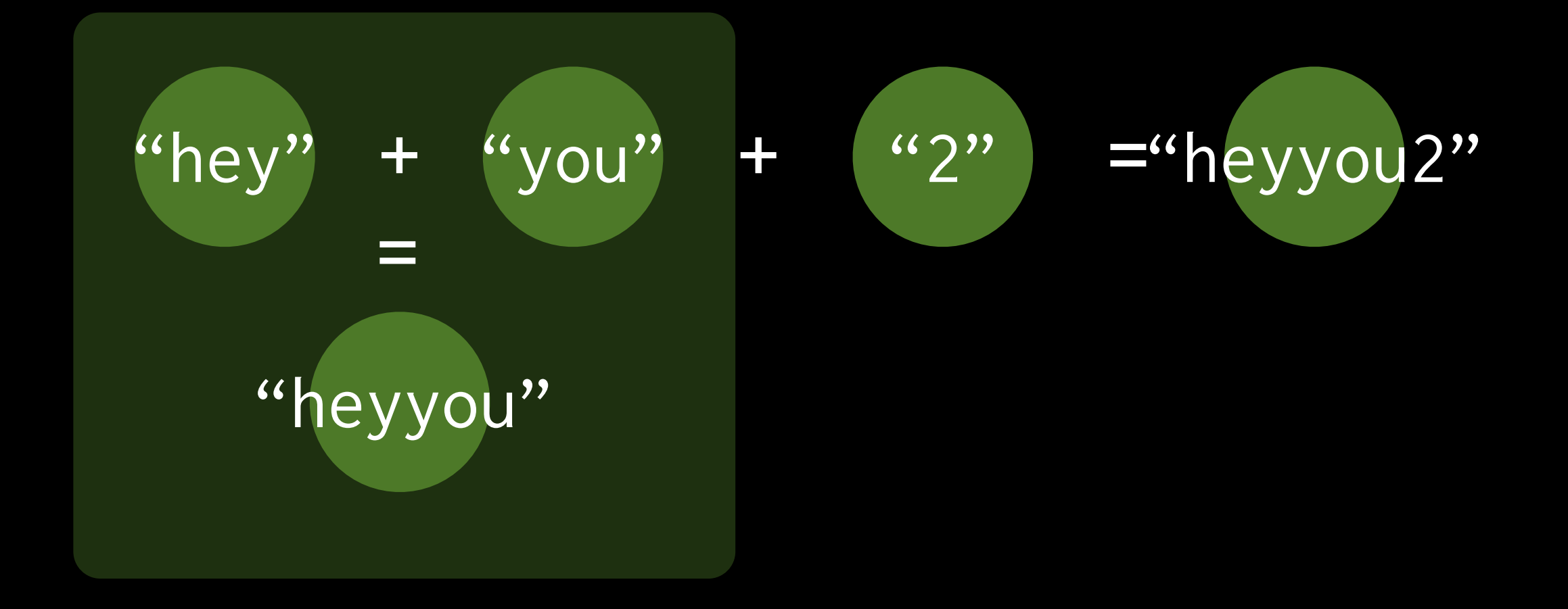

## Associativity:  $(atb)+c = a+(b+c)$

### Let's you put () where you want!

#### a+b+c+d+e+f+g+h+i+j+k+l+m+n+o+p=

#### Latency =  $15$  =(n-1)

 $(a+b)$ +c +d +e  $+f$ +g +h +i +j +k +l  $+m$  $+n$ +o +p

Tuesday, February 11, 14

#### a+b+c+d+e+f+g+h+i+j+k+l+m+n+o+p=

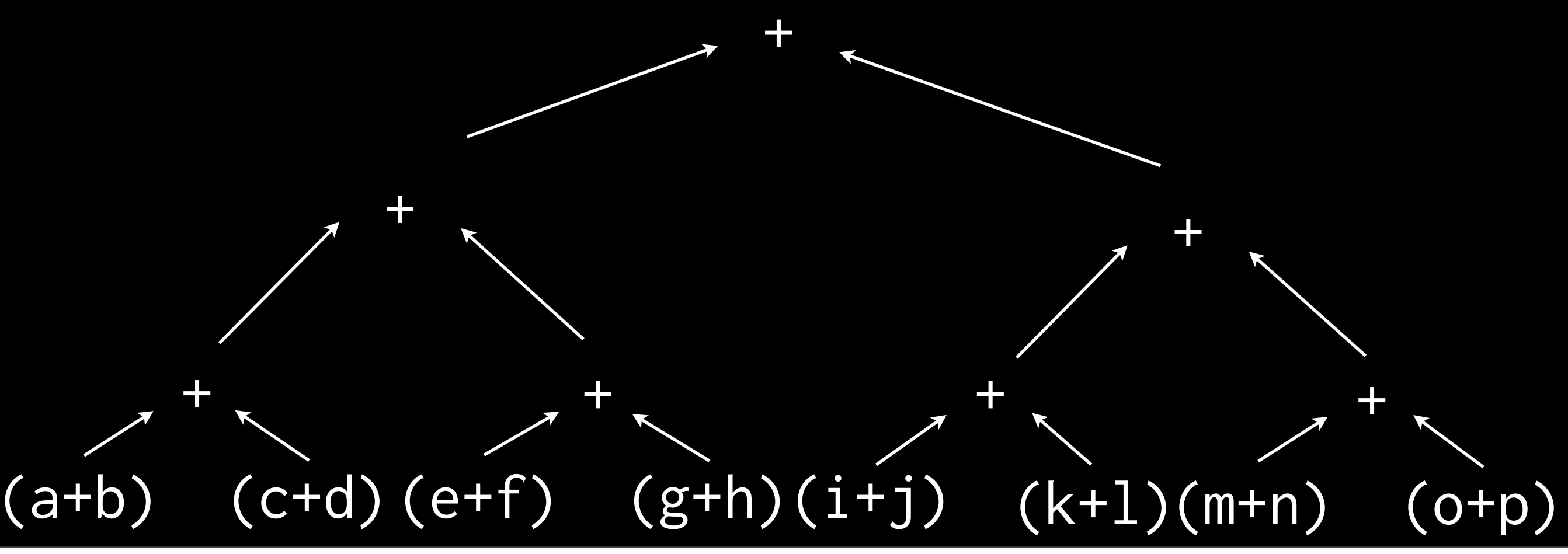

Tuesday, February 11, 14

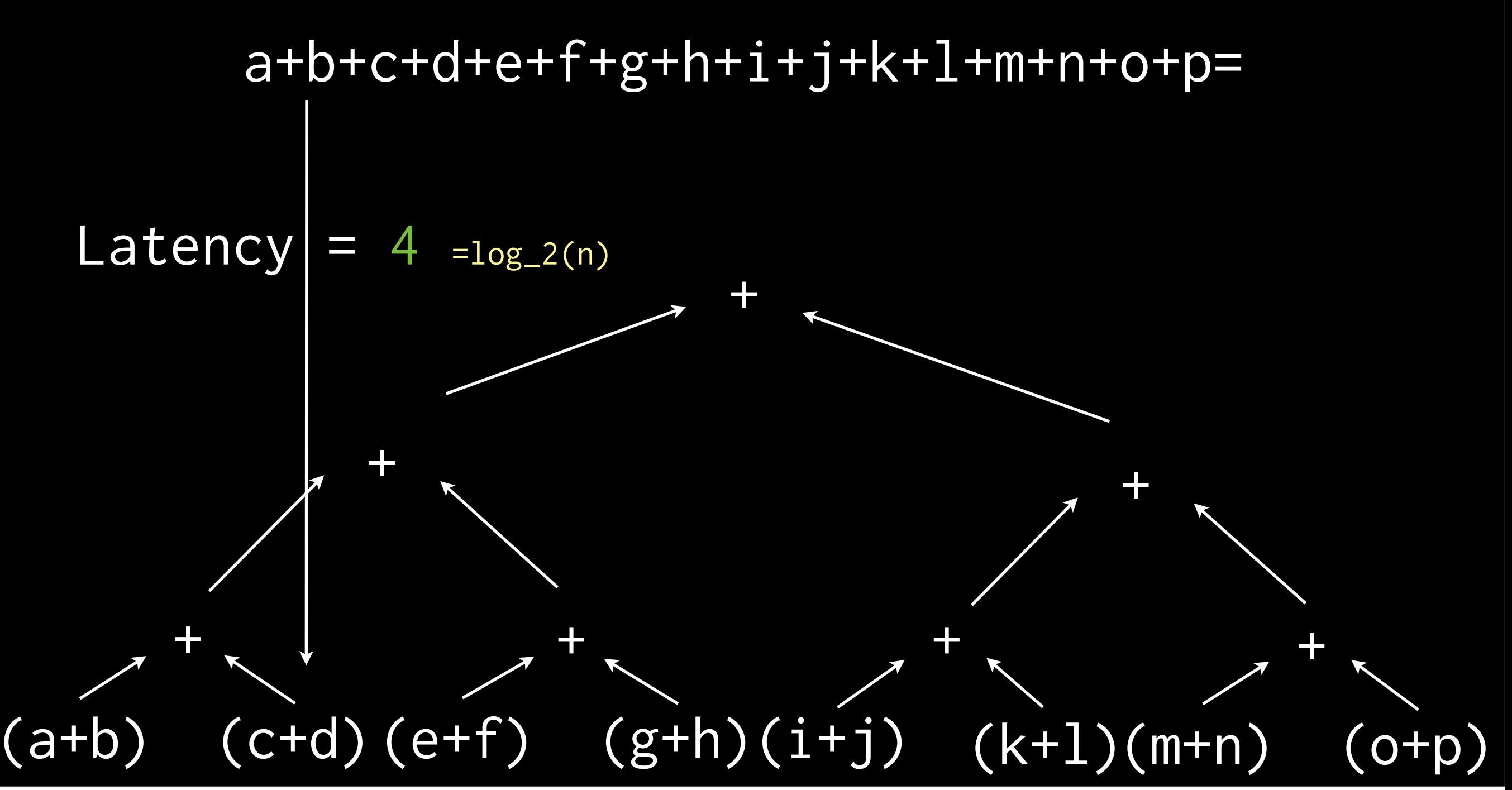

### Associativity allows parallelism in reducing!

### Even without commutativity

### But not everything has this structure!

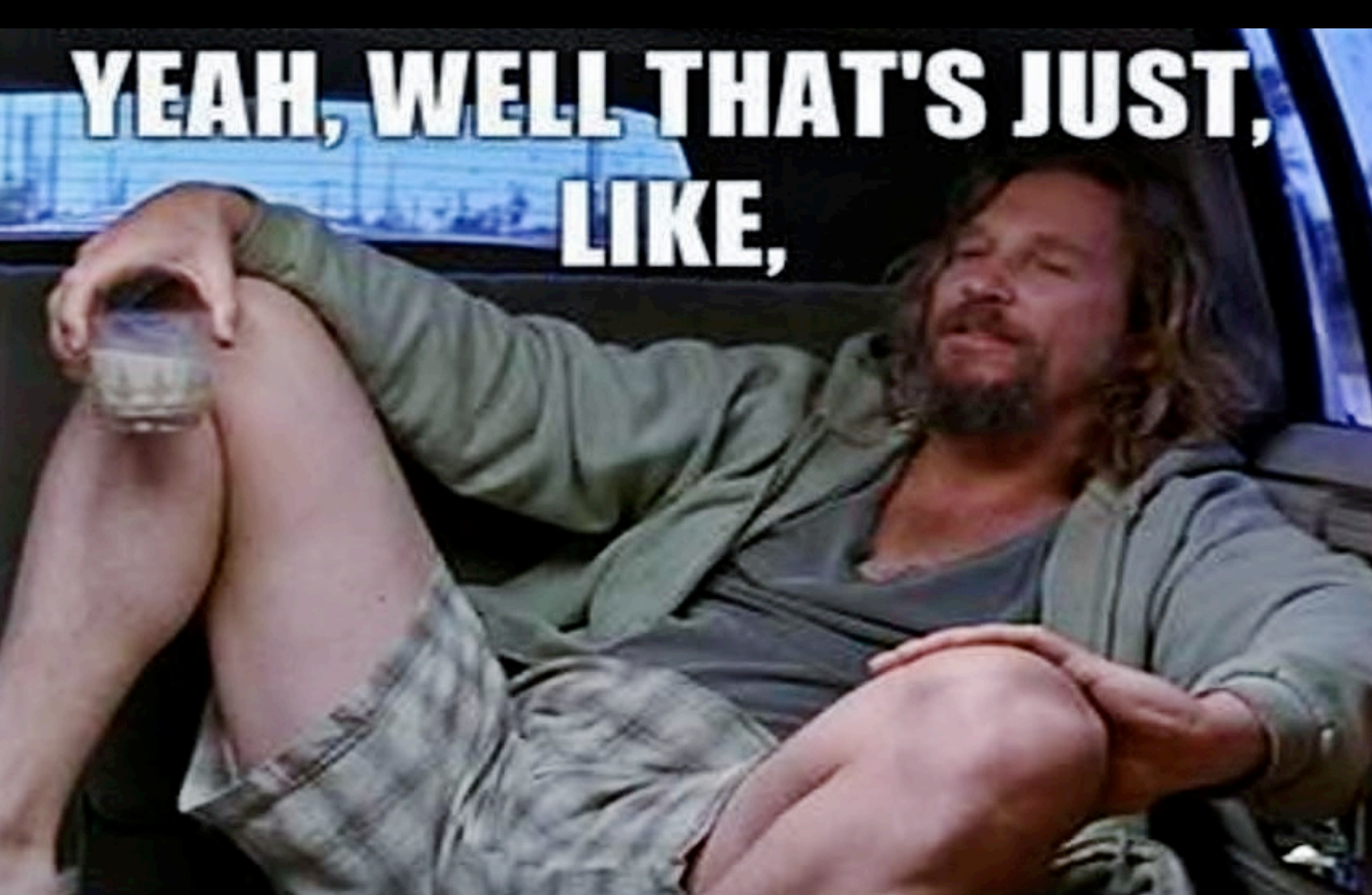

# **YOUR OPINION, MAN**

### Example Monoids

- (a min b) min c = a min (b min c)
- (a max b) max  $c = a$  max (b max  $c$ )
- (a or b) or  $c = a$  or (b or  $c$ )
- int addition:  $(a + b) + c = a + (b + c)$
- set union: (a u b) u c = a u (b u c)
- harmonic sum:  $1/(1/a + 1/b)$
- and vectors:  $[a1, a2]$  max  $[b1, b2] = [a1$  max  $b1, a2$  max  $b2]$
- Sets with associative operations are called semigroups.
- With a special 0 such that 0+a=a +0=a for all a, they are called monoids.
- Many computations are associative, or can be expressed that way.
- Lack of associativity increases latency exponentially.

## Part 2: Hash, don't sample

### Problem: show cool tweets, don't repeat.

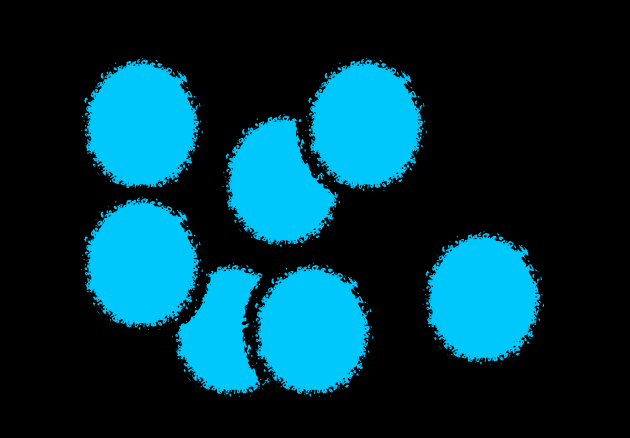

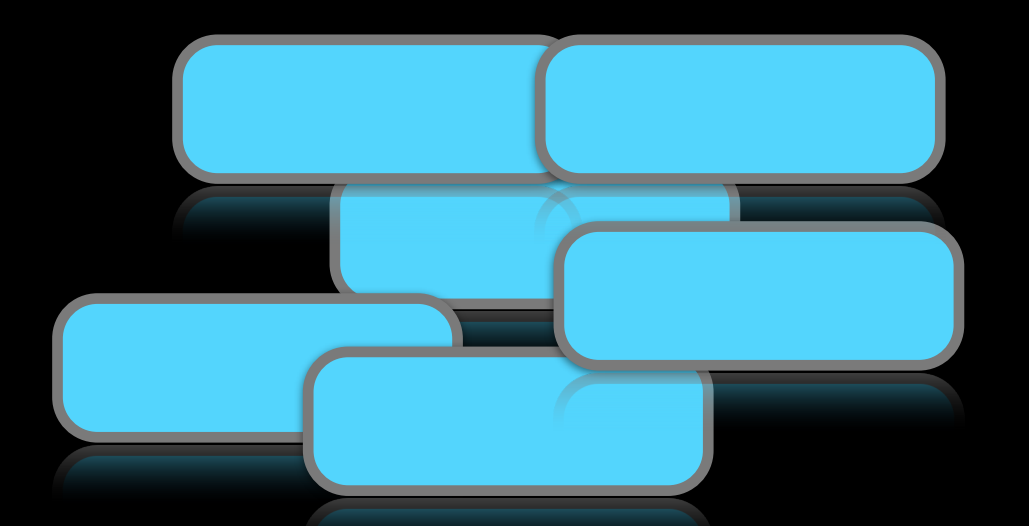

Users (>10^8) Tweets (>10^8/day)

Tuesday, February 11, 14

### Problem: show cool tweets, don't repeat.

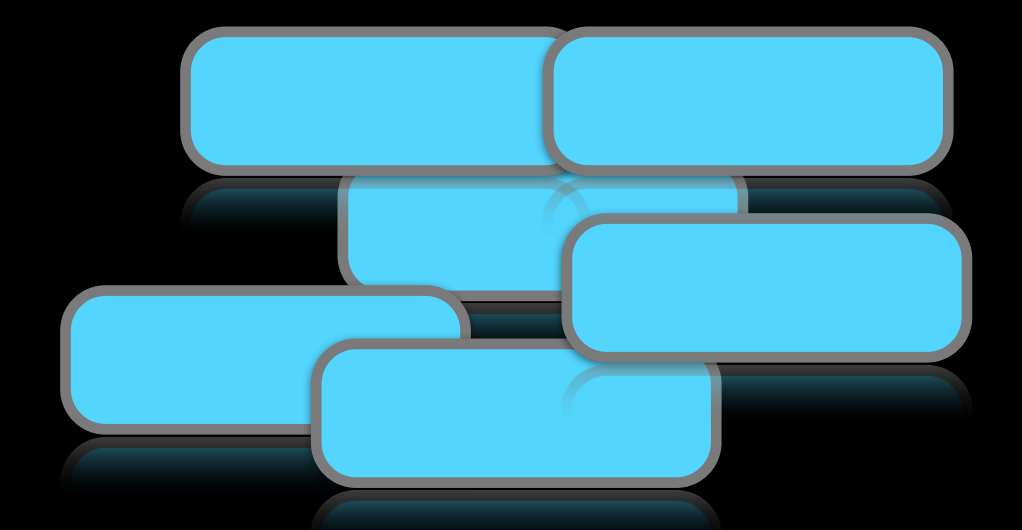

Users (>10^8) Tweets (>10^8/day)

Storing the graph  $(u \rightarrow t)$  as a Set $[(U, T)]$ or Map[U, Set[T]] takes a lot of space, costly to transfer, etc.

# Solution: Bloom Filter

- Like an approximate Set
- Bloom.contains(x) => Maybe No
- Prob false positive > 0.
- Prob false negative = 0.

### Bloom Filter

i

We want to store i in our set:

#### m-bit array

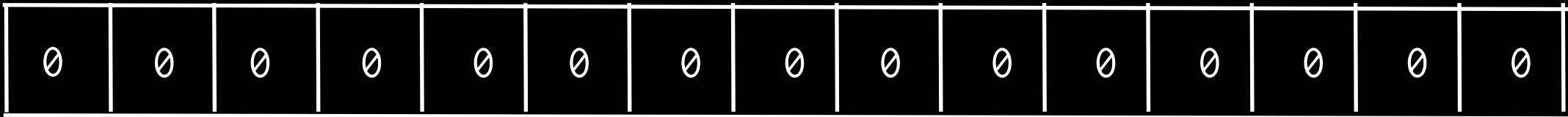

# Bloom Filter

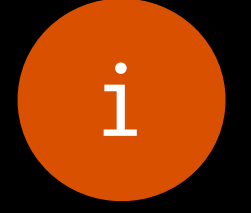

k hashes  $=$  >[1, m]

 $hash3(i)=14$ 

 $hash1(i)=6$ 

 $hash2(i)=10$ 

#### m-bit array

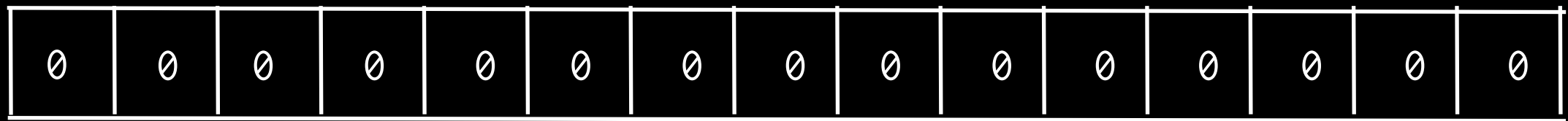

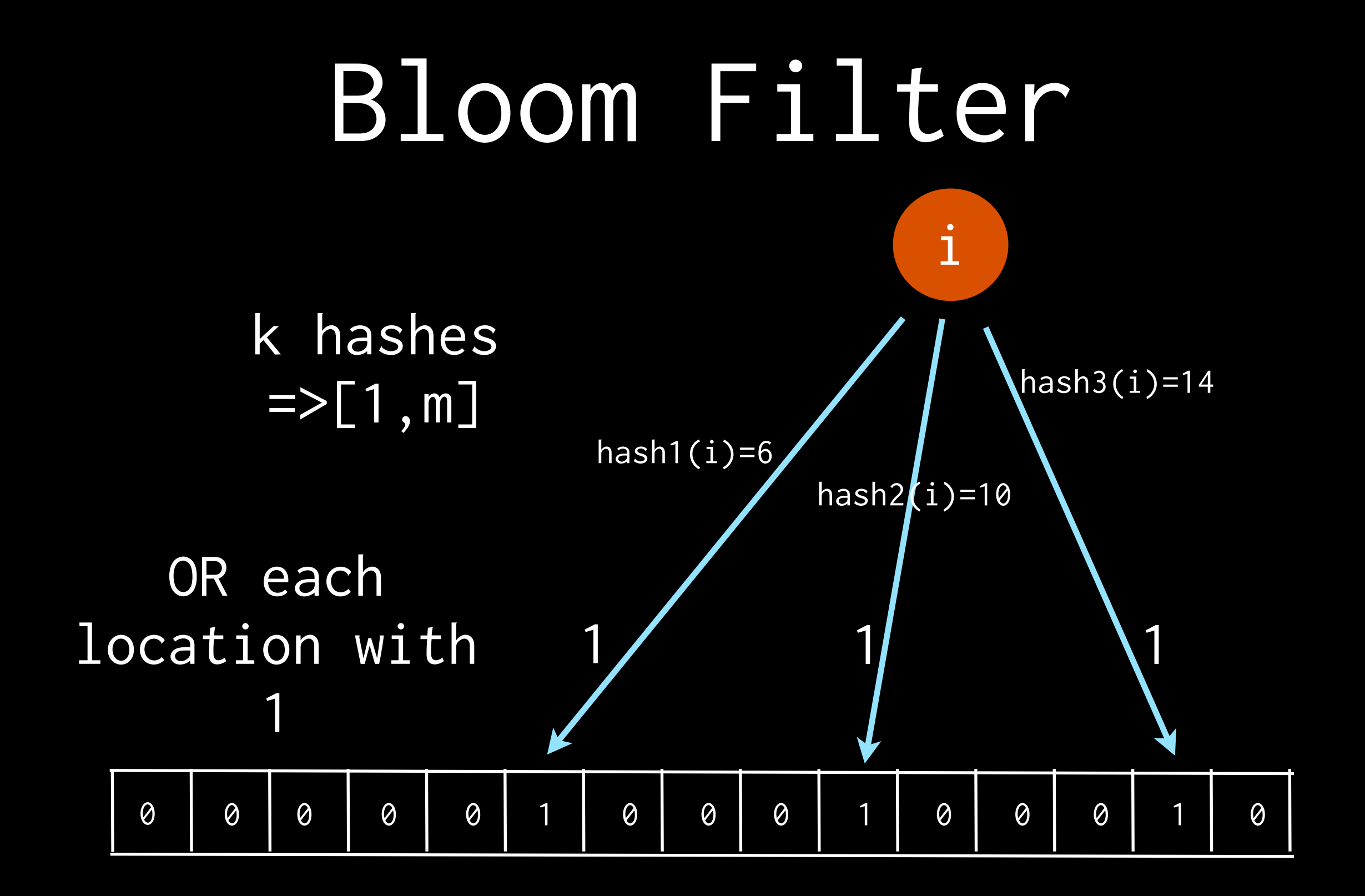

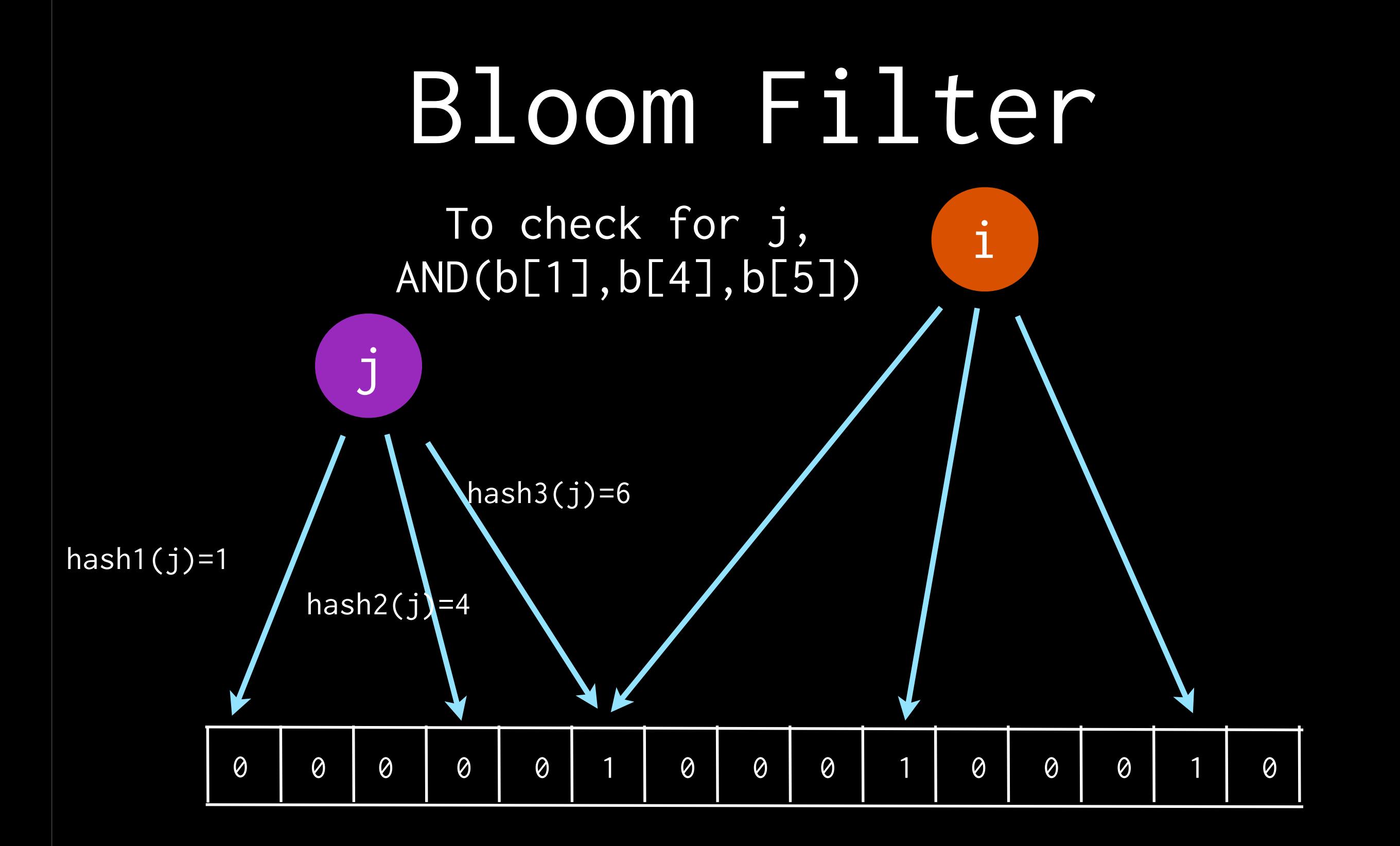

### What's going on

- hash to a set of indices, OR those with 1, read by taking AND.
- writing uses boolean OR, that's a monoid, so we can do this in parallel => lowers latency. Reading also a monoid (AND)!
- We can tune false prob by tuning m(bits) and k(hashes),

• p~exp(-m/(2n)) for n items, k=0.7m/n

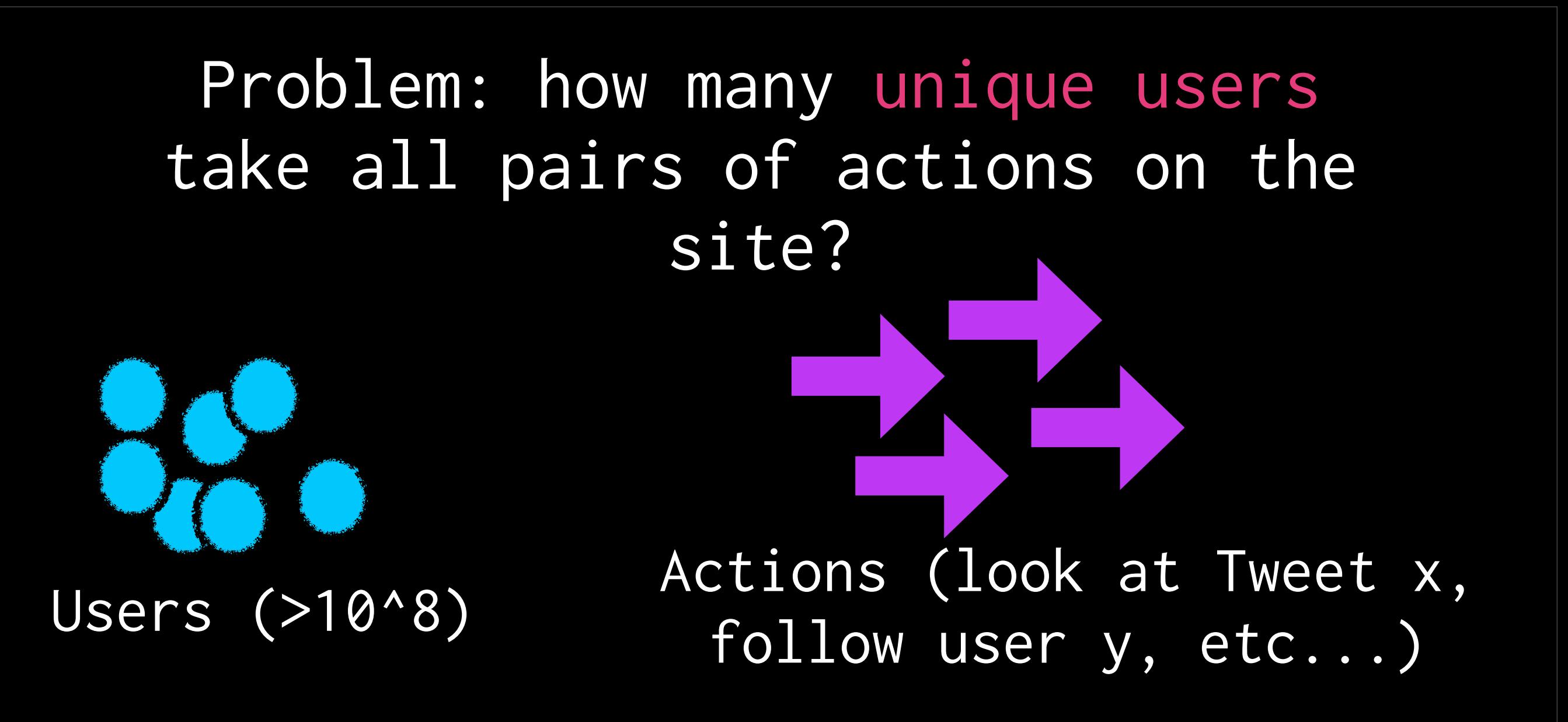

To count Set size, we may need to store the whole set (maybe all users?) for all these pairs of actions (HUGE!)

# Solution: HyperLogLog

- Like an approximate Set
- HLL.size => Approx[Number]
- We know a distribution on the error.

### Hyperloglog

User i takes an action, we want to add to our approximate set:

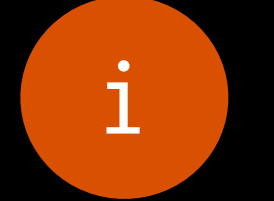

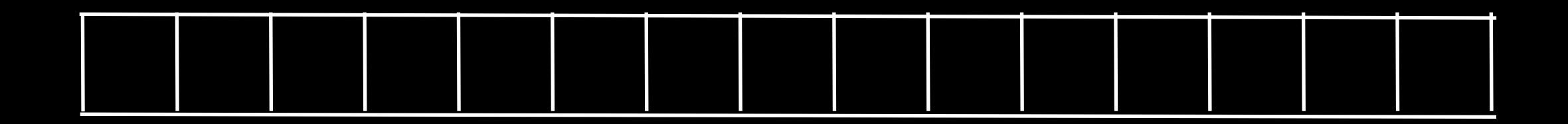

### Hyperloglog

#### hash(i)=0.11001010010...

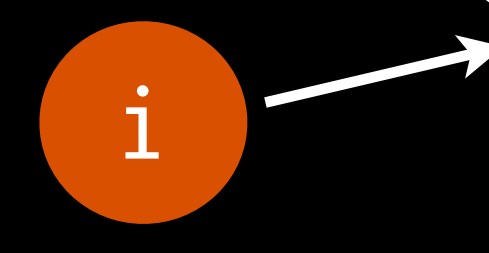

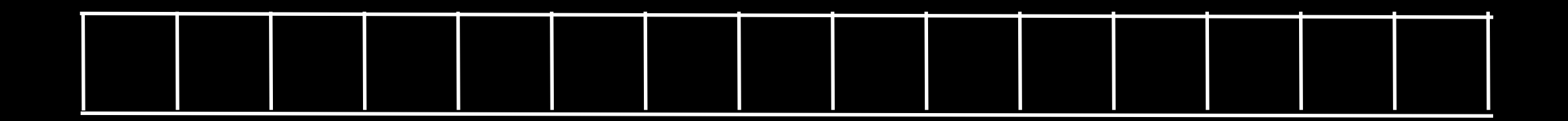

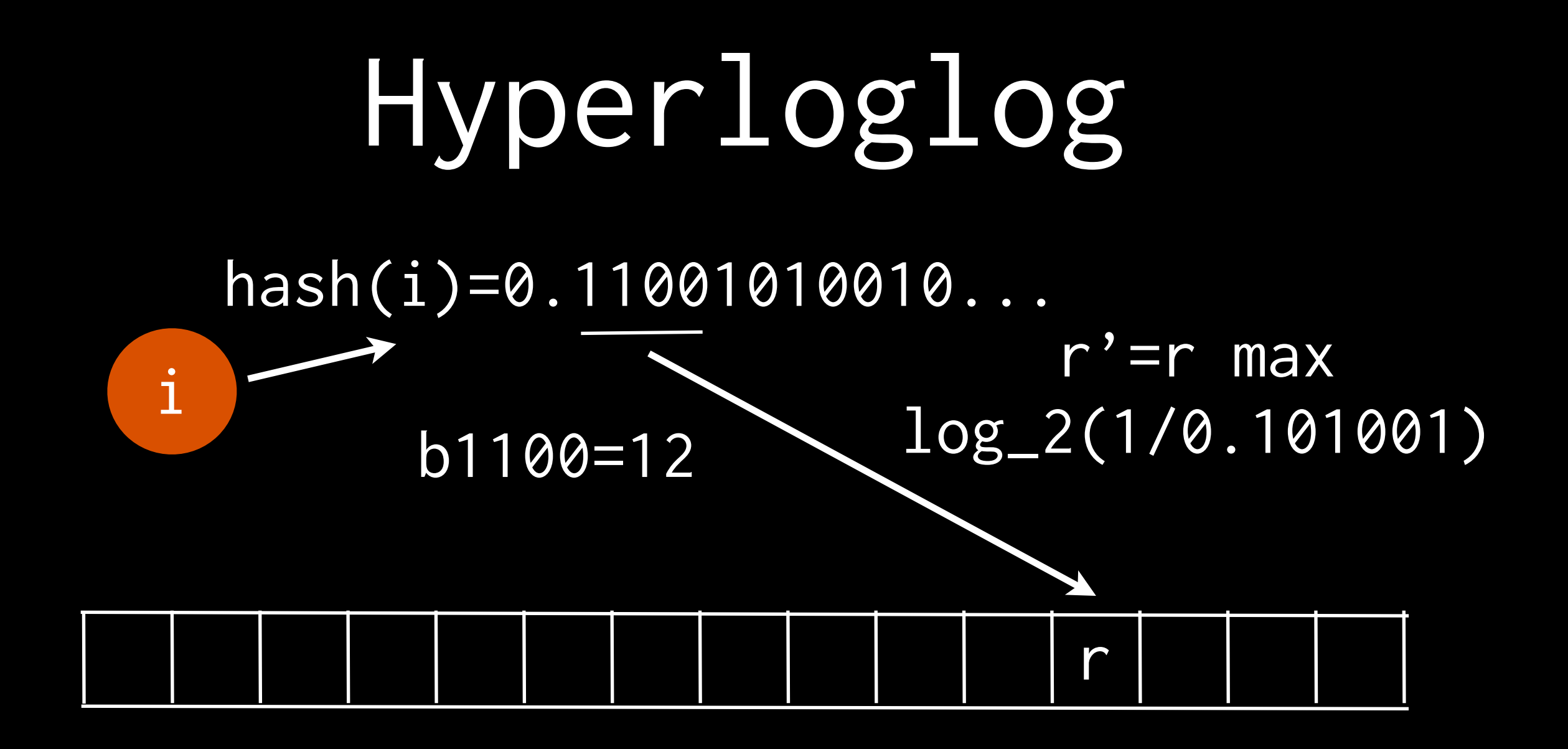

#### a\_m  $m^2/Estimate$  = sum(1/2^r)

(where a\_m is some normalizing constant).

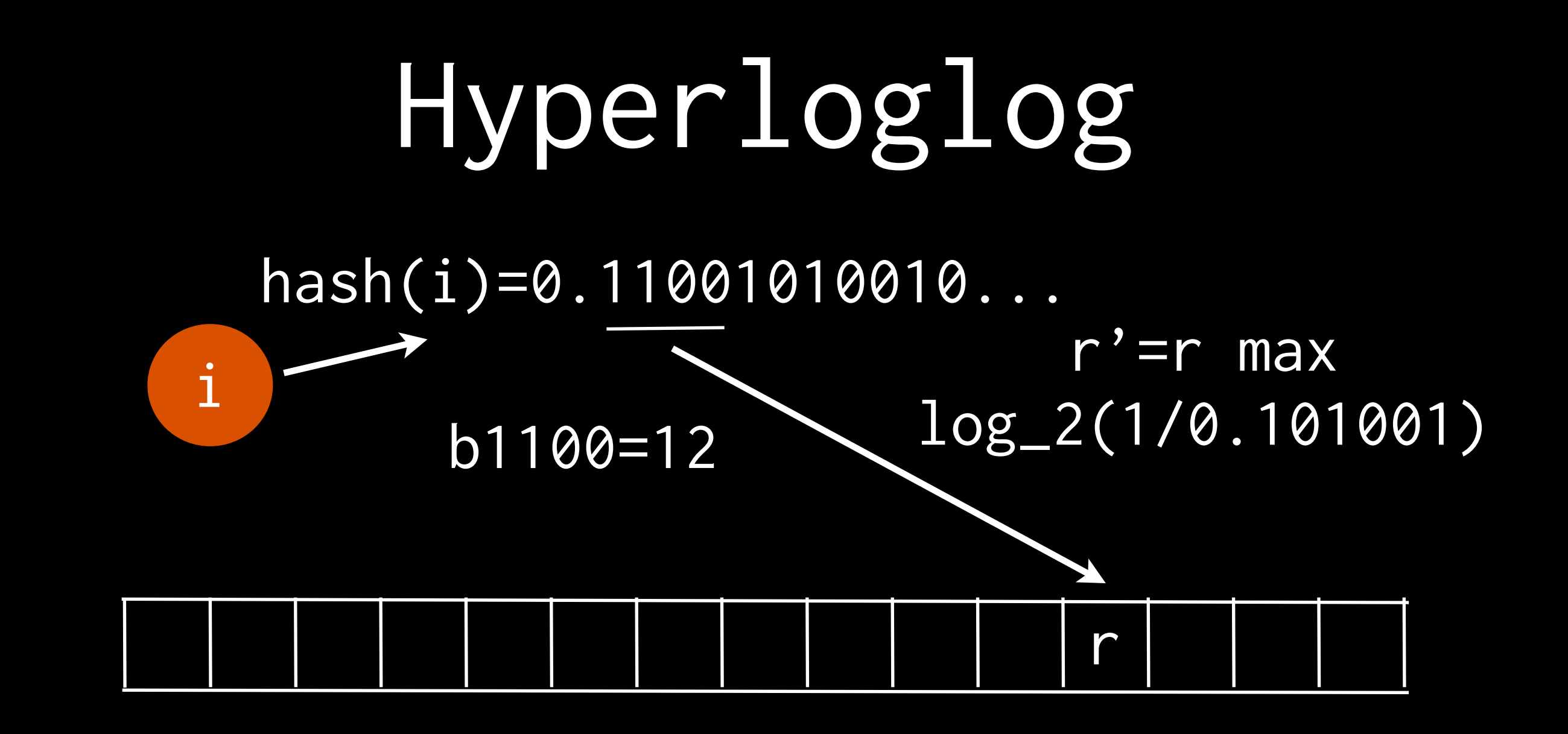

Intuition: Each bucket holds max of ~1/m values, so each bucket estimates size: S/m ~ 2^r Harmonic mean estimates total size ~ 1/(1/m sum(1/(m2^r)))

### What's going on in HyperLogLog

- hash to 1 index and value r, MAX that with existing, read by taking HARMONIC\_SUM of all buckets.
- writing uses MAX, that's a monoid, so we can do this in parallel => lowers latency. reading also uses monoid! (HARMONIC\_SUM)
- We can tune size error by tuning bucket count (m) and bits used to store r.
- std.  $error$   $\sim$  1.04/sqrt(m)

# It's (monoidal) deja vu all over again

# Remember:

### What's going on in Bloomfilter

- hash to a set of indices, OR those with 1, read by taking AND.
- writing uses boolean OR, that's a monoid, so we can do this in parallel  $\Rightarrow$  lowers latency. Reading also a monoid (AND)!
- We can tune false prob by tuning m(bits) and k(hashes),
- p~exp(-m/(2n)) for n items, k=0.7m/n

### What else looks like this?

#### Problem: How many tweets did each user make on each hour?

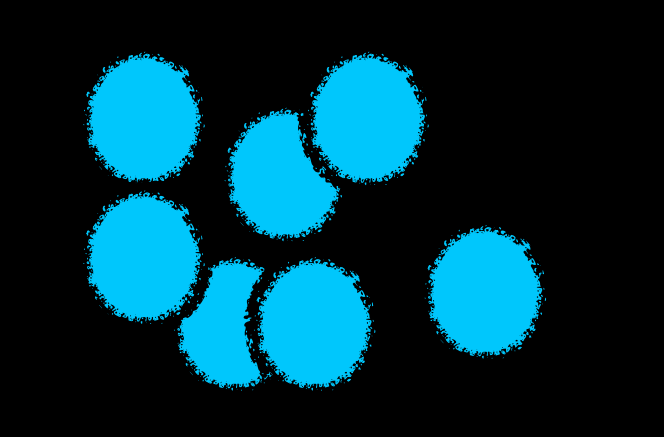

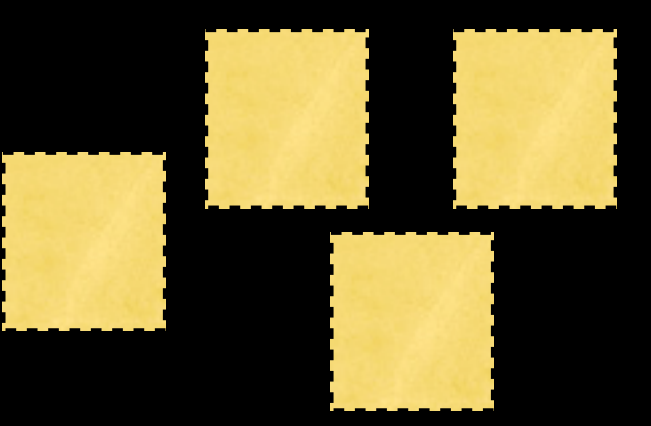

196 hours/week x 52 weeks/ Users (>10^8) Two not be well as the Users of tweets

If we make a key for each (user, hour) pair we have 10s of trillions potential keys

## Solution: Count-Min Sketch

- Like an approximate Counter or Map[K, Number]
- CMS.get(key) => Approx[Number]
- It always returns an upper bound, but may overestimate (we know the control the error).

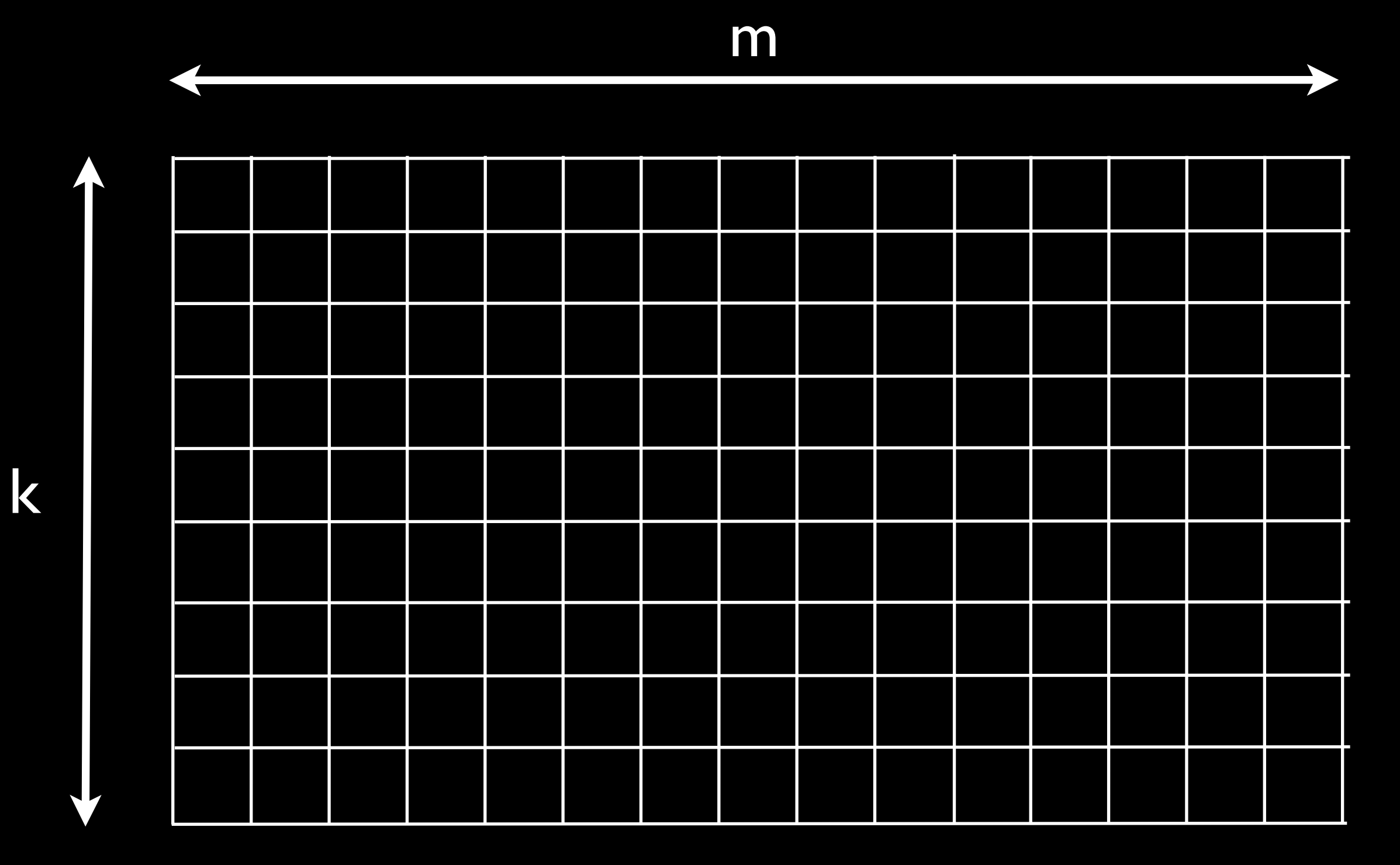

We have k hash functions onto a space of size m

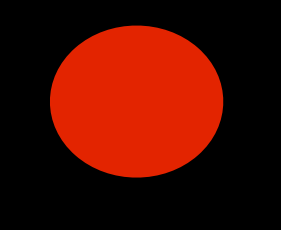

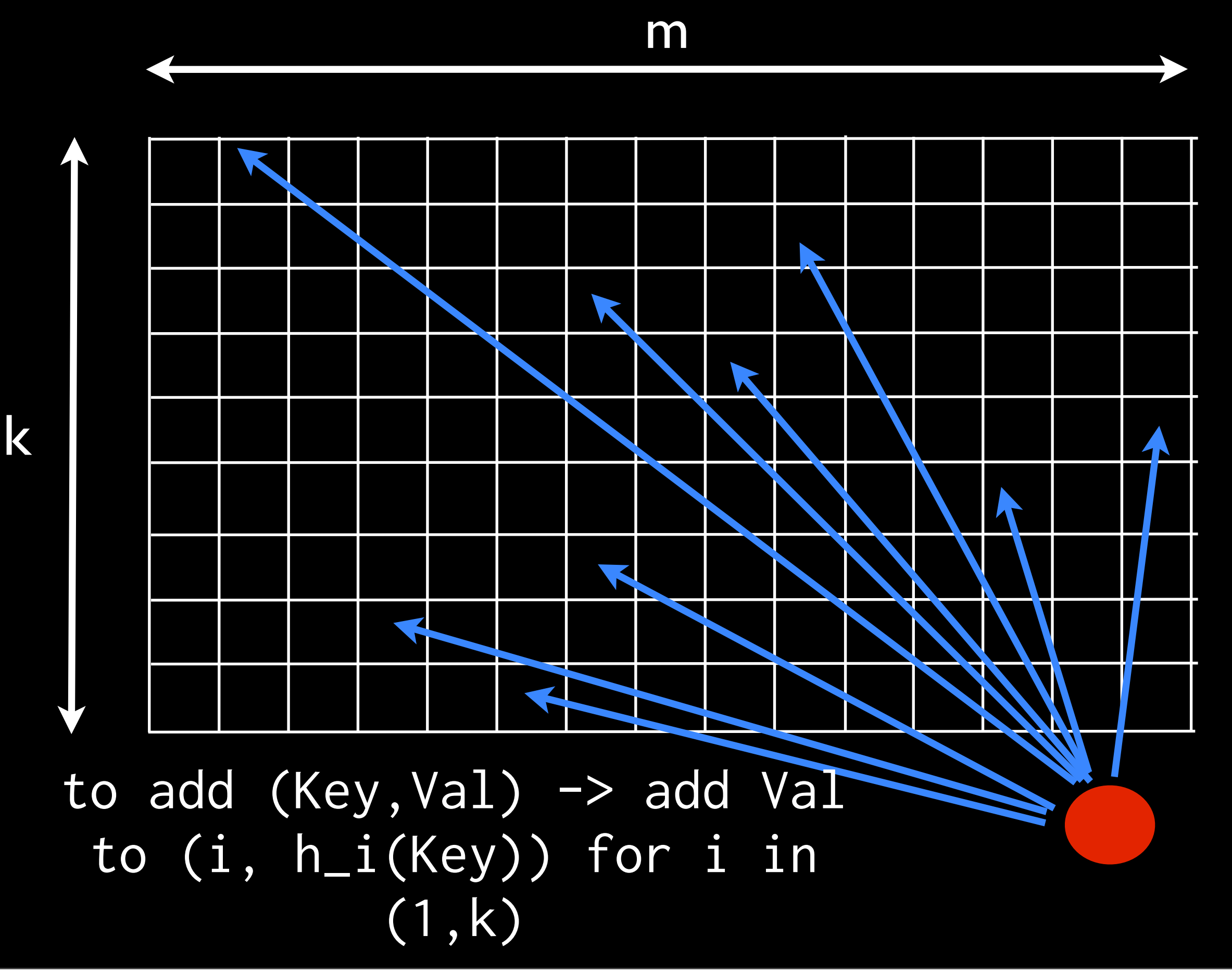

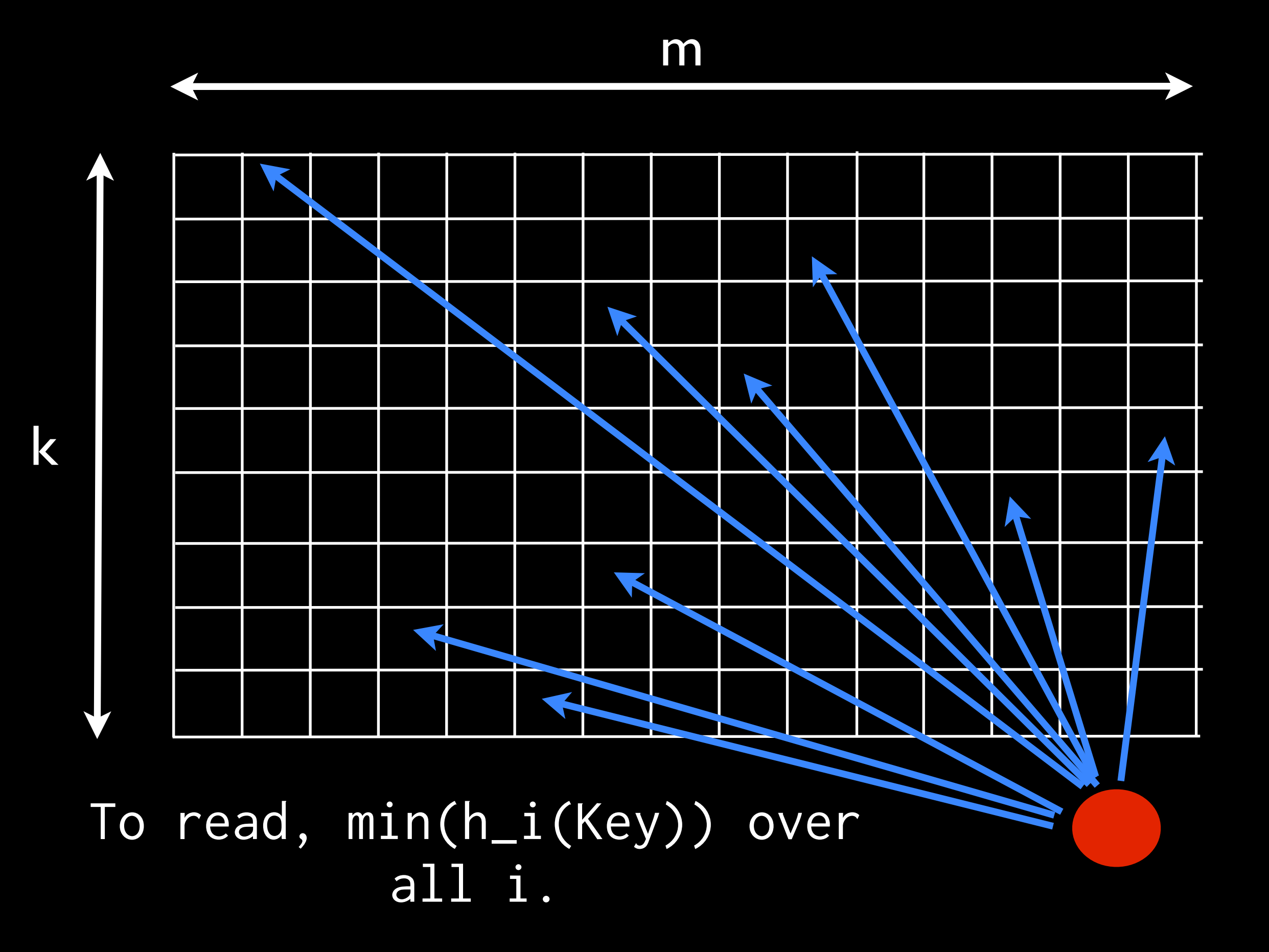

Tuesday, February 11, 14

### What's going on in Count-Min-Sketch

- hash to a set of indices, ADD those with 1, read by taking MIN.
- writing uses numeric ADD, that's a monoid, so we can do this in parallel  $\Rightarrow$  lowers latency. Reading also a monoid (MIN)!
- We can tune error: Prob > 1 delta, error is at most  $eps * (Total Count)$ .
- $m = 1/eps$ ,  $k = log(1/delta)$

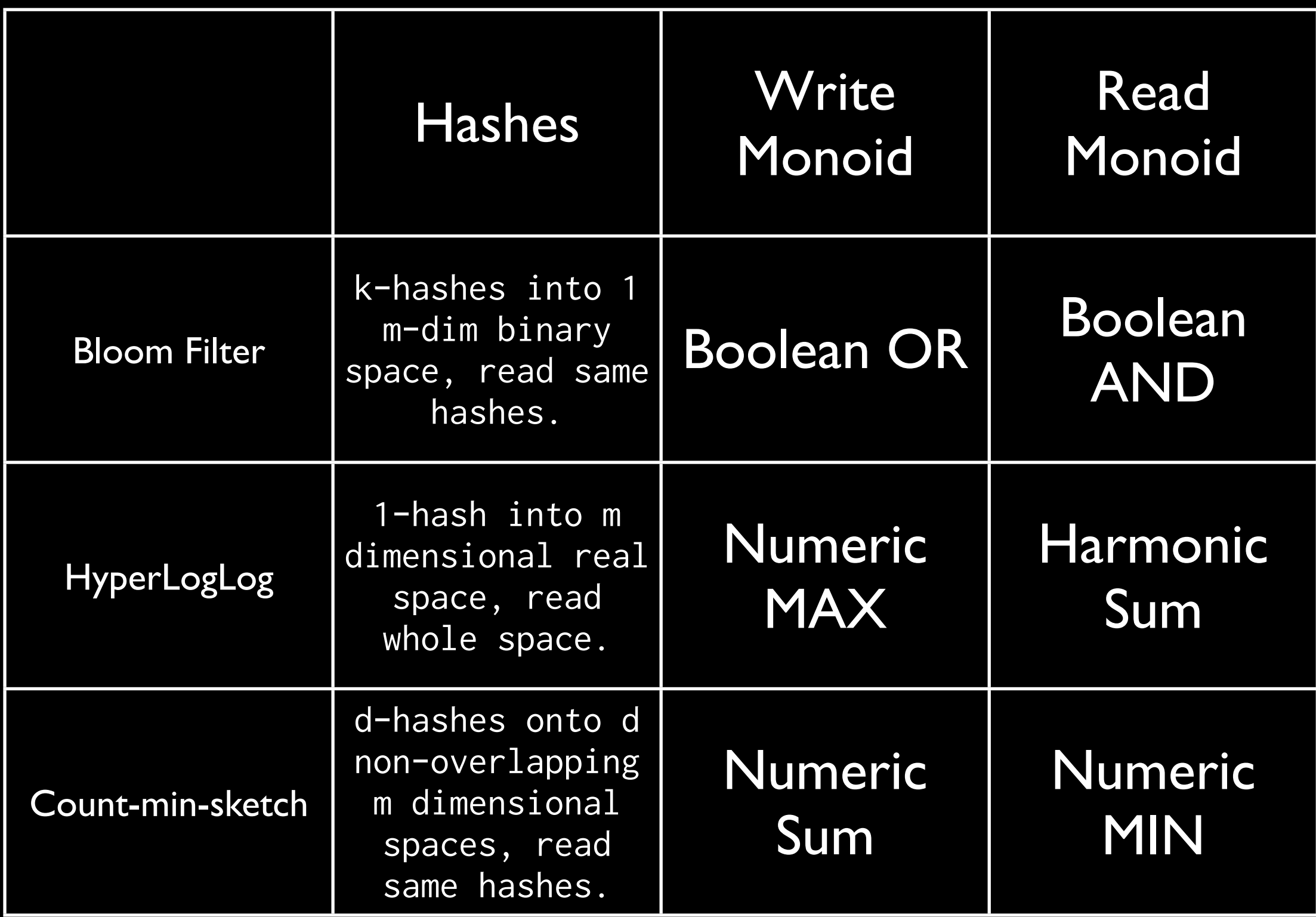

- All use hashing to prepare some vector.
- The values are always Ordered (bools, reals, integers).
- These monoids are all commutative.
- The write monoid has:  $a + b \ge a$ , b
- The read monoid has:  $a + b \le a$ , b

## Summary: Why Hashing

- We can model hashed data structures as Sets, Maps, etc... familiar to programmers => accessibility.
- Sampling in complex computations is hard! How to sample correlated events (edges in graphs, communities, etc...) hashing can sidestep but still be on a budget.
- Hash-sketches are naturally are Monoids, and thus are highly efficient for map/ reduce or streaming applications.

### Call to Arms!

- Many sketch/hashes are less than 10 years old. Lots to do!
- There is clearly something general going on here, what is the larger theory than describes all of this?
- Sketches can be composed, which allows non-experts to leverage them.
- Sketches often have properties amenable to parallelization (Monoids)!

### Algebird

- <http://github.com/twitter/algebird>
- baked in to summingbird, scalding and examples for spark.
- Implementations of all the monoids here, and many more.

### • Tons O' Monoids:

• CMS, HyperLogLog, ExponentialMA, BloomFilter, Moments, MinHash, TopK

d Libra

я

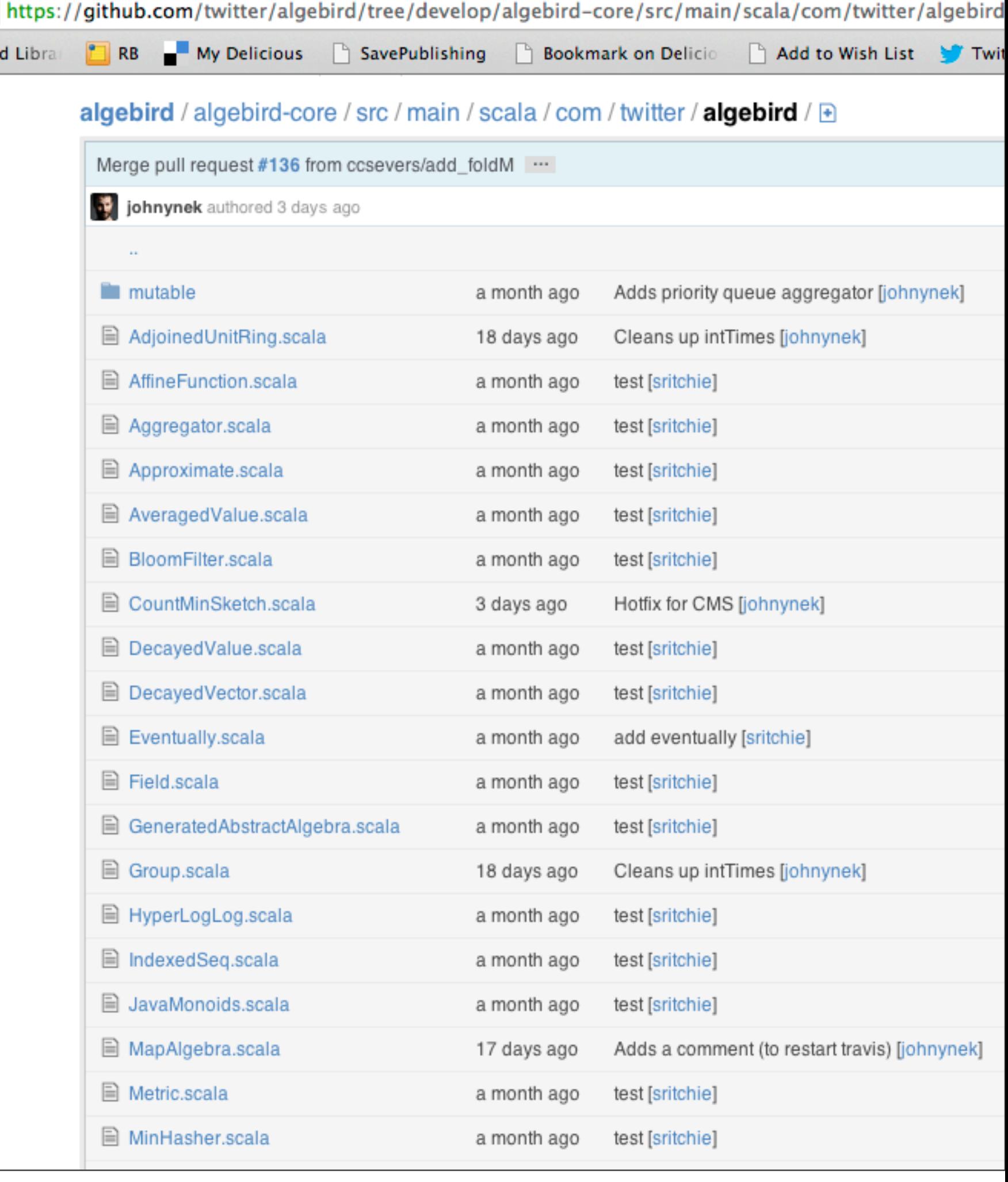

### Follow

- @posco <-- me
- @scalding <-- easy Hadoop monoids!
- @summingbird <-- Monoids in realtime!

# Thank you for coming

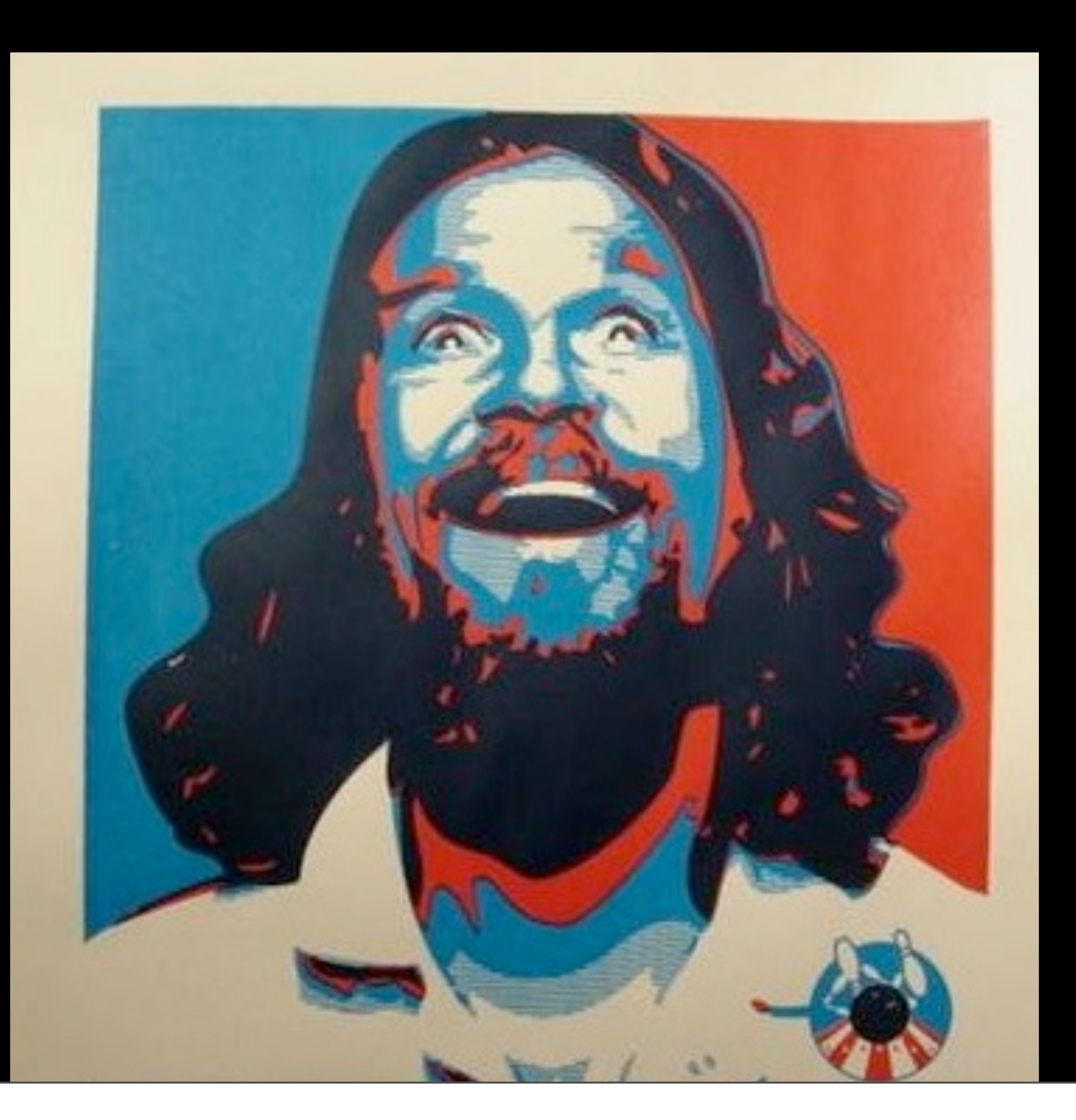

Tuesday, February 11, 14